#### UG NX40

- 13 ISBN 9787115159472
- 10 ISBN 7115159475

出版时间:2007-5

页数:613

版权说明:本站所提供下载的PDF图书仅提供预览和简介以及在线试读,请支持正版图书。

#### www.tushu000.com

UG NX40 ISBN 9787115159472

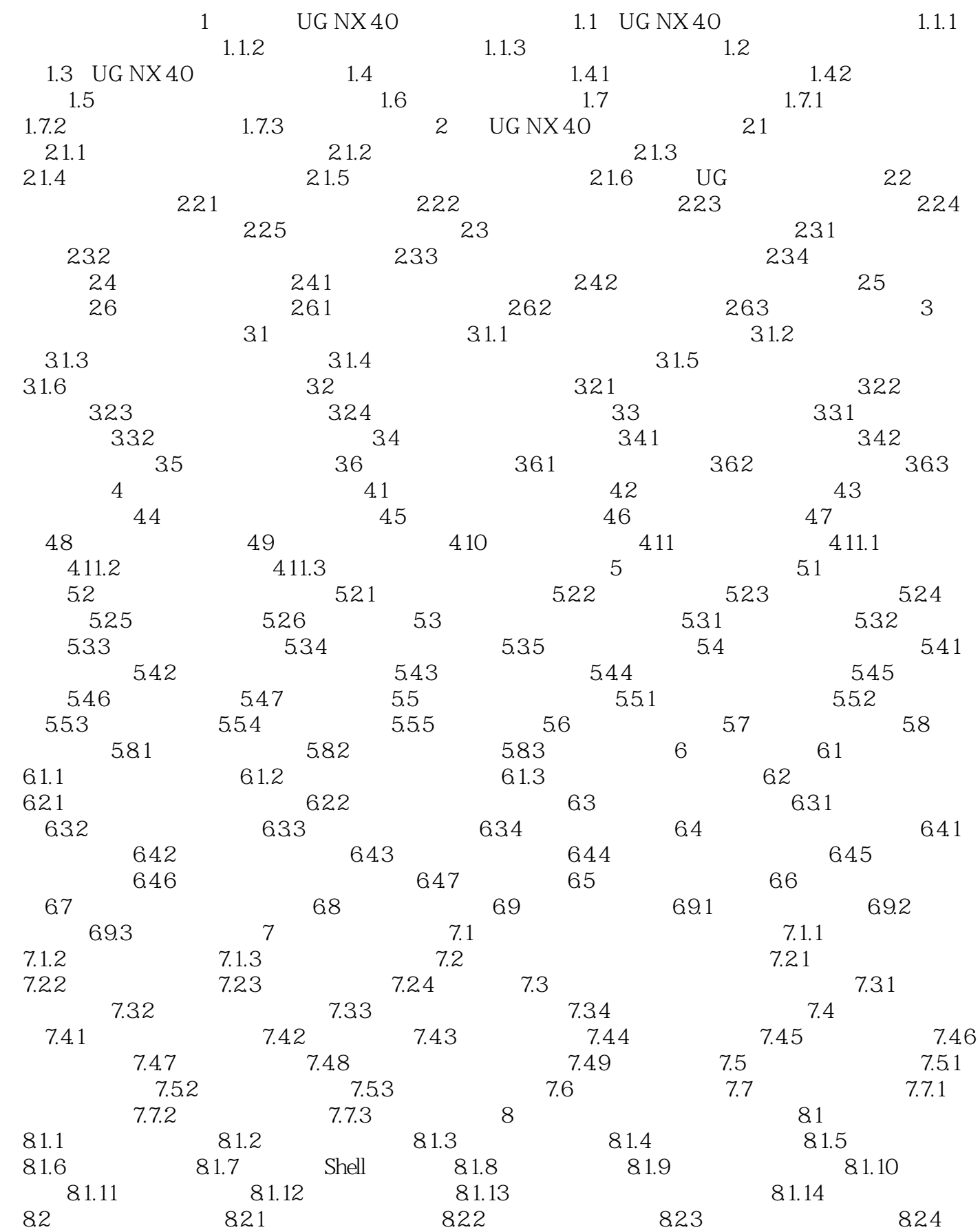

 $825$  82.6 assets 8.27  $83 \hspace{1.6cm} 84 \hspace{1.6cm} 841 \hspace{1.6cm} 842 \hspace{1.6cm} 843$  $9 \t 91 \t 92 \t 921$  $9.22$   $9.23$   $9.23$  $9.25$   $9.3$   $9.3$   $9.32$  $9.33$   $9.34$   $9.4$   $9.4$   $9.4$  $9.42$   $9.43$   $9.44$  $9.45$  9.46  $9.47$  9.48  $9.49$   $9.5$   $9.51$  $9.52$   $9.53$   $9.54$   $9.55$  $9.56$   $9.6$   $9.7$   $9.7.1$   $9.7.2$  $9.7.3$  10 10.1  $10.1$  $101.2$   $101.3$  ID  $101.4$  $10.2$  10.2.1  $10.2$  10.2.2  $10.2$  10.2.3 10.3 and 10.3.1 and 10.3.2 and 10.3.2 and 10.3.2 and 10.3.2 and 10.3.2 and 10.3.2 and 10.3.2 and 10.3.2 and 10.4 and 10.4 and 10.4 and 10.4 and 10.4 and 10.4 and 10.4 and 10.4 and 10.4 and 10.4 and 10.4 and 10.4 and 10.4 a  $10.33$   $10.34$   $10.35$   $10.4$  $1041$   $1042$   $105$   $106$ 10.7 10.7.1 10.7.2 10.7.3 11 UG NX 4.0  $11.1$  11.1.1  $11.1$  11.1.2 11.1.3  $11.2$  11.2.1 11.2.2  $11.2$  $11.23$   $11.24$   $11.3$   $11.31$  $11.32$  11.4  $11.4$  11.4 1  $11.42$  11.4.3  $11.44$  11.5 11.6  $12 \text{ UG } \text{NX } 40$  12.1 12.1.1  $12.1.2$   $12.2.2$   $12.2.1$   $12.2.2$  $12.3$   $12.31$   $12.32$  $12.33$  12.4  $12.41$  12.4.2  $12.5$   $12.5.1$   $12.5.2$ 轮轮廓曲线 12.5.3 凸轮造型分析 12.5.4 凸轮设计步骤 第13章 UG NX 4.0标准件的  $131$   $131.1$   $131.2$ 13.1.3 13.2 13.2 13.2 13.2.1 13.2.2 13.2.2  $133$   $1332$  $141$  14.1.1  $14.1.2$   $14.1.3$   $14.1.4$  $14.2$   $14.2.1$   $14.2.2$   $14.2.3$  $15$  15.1  $151$  $15.1.2$   $15.2$ 

1、实用性似乎不强!  $2$ 

 $3\,$ 4、不怎么样的

本站所提供下载的PDF图书仅提供预览和简介,请支持正版图书。

:www.tushu000.com